Nume cadru didactic: dr. ing. Zsófia Lendek

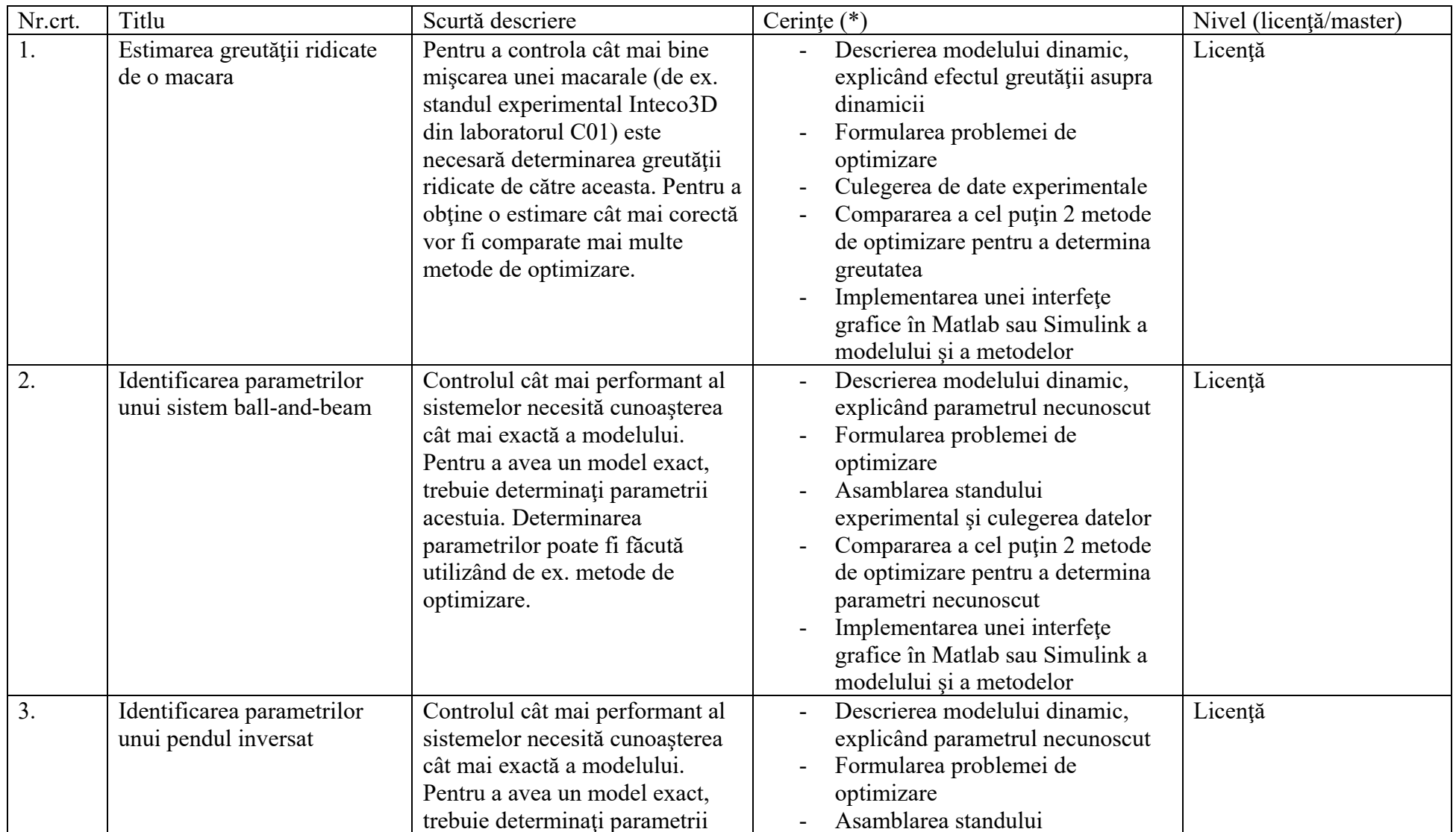

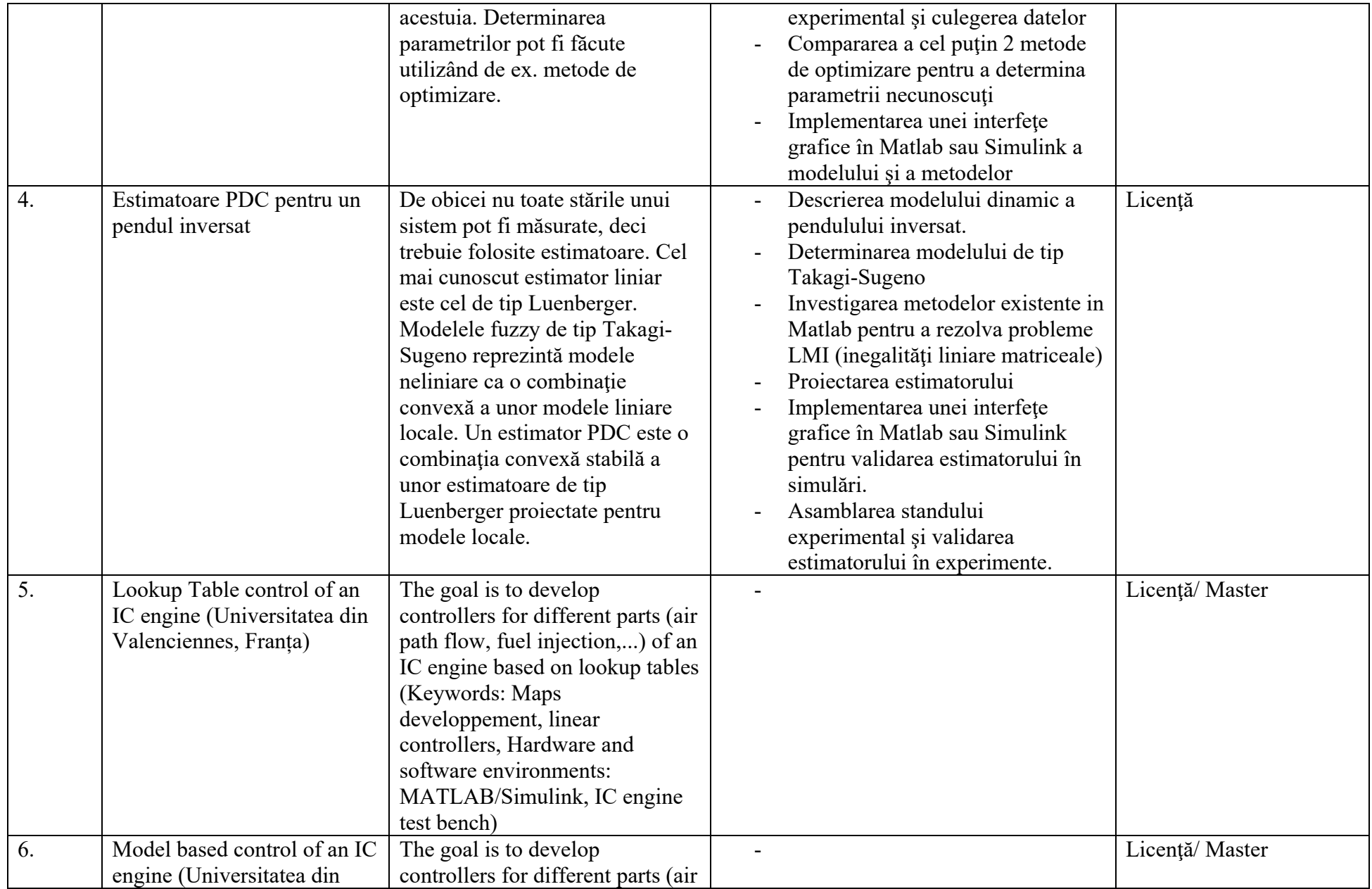

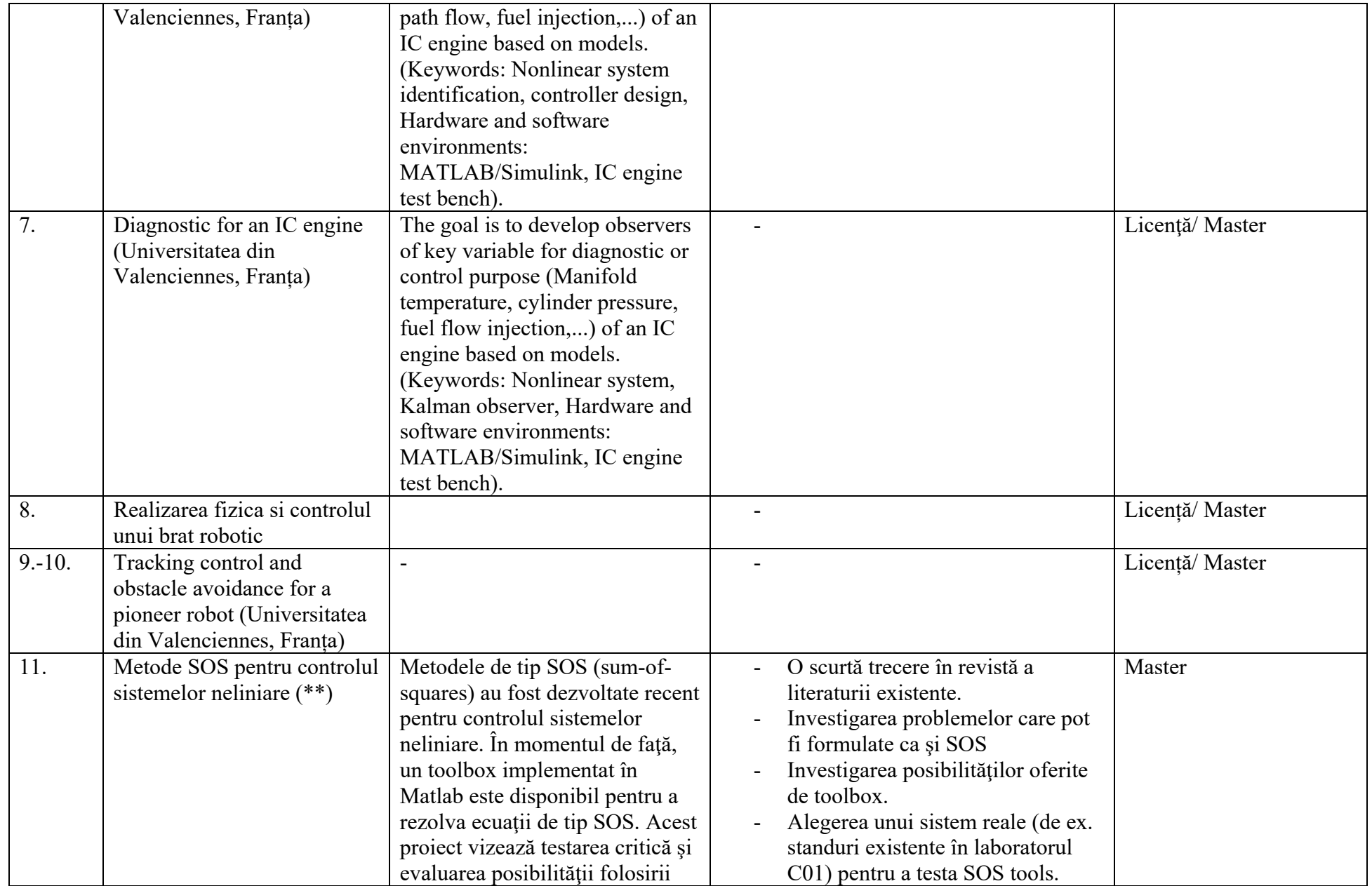

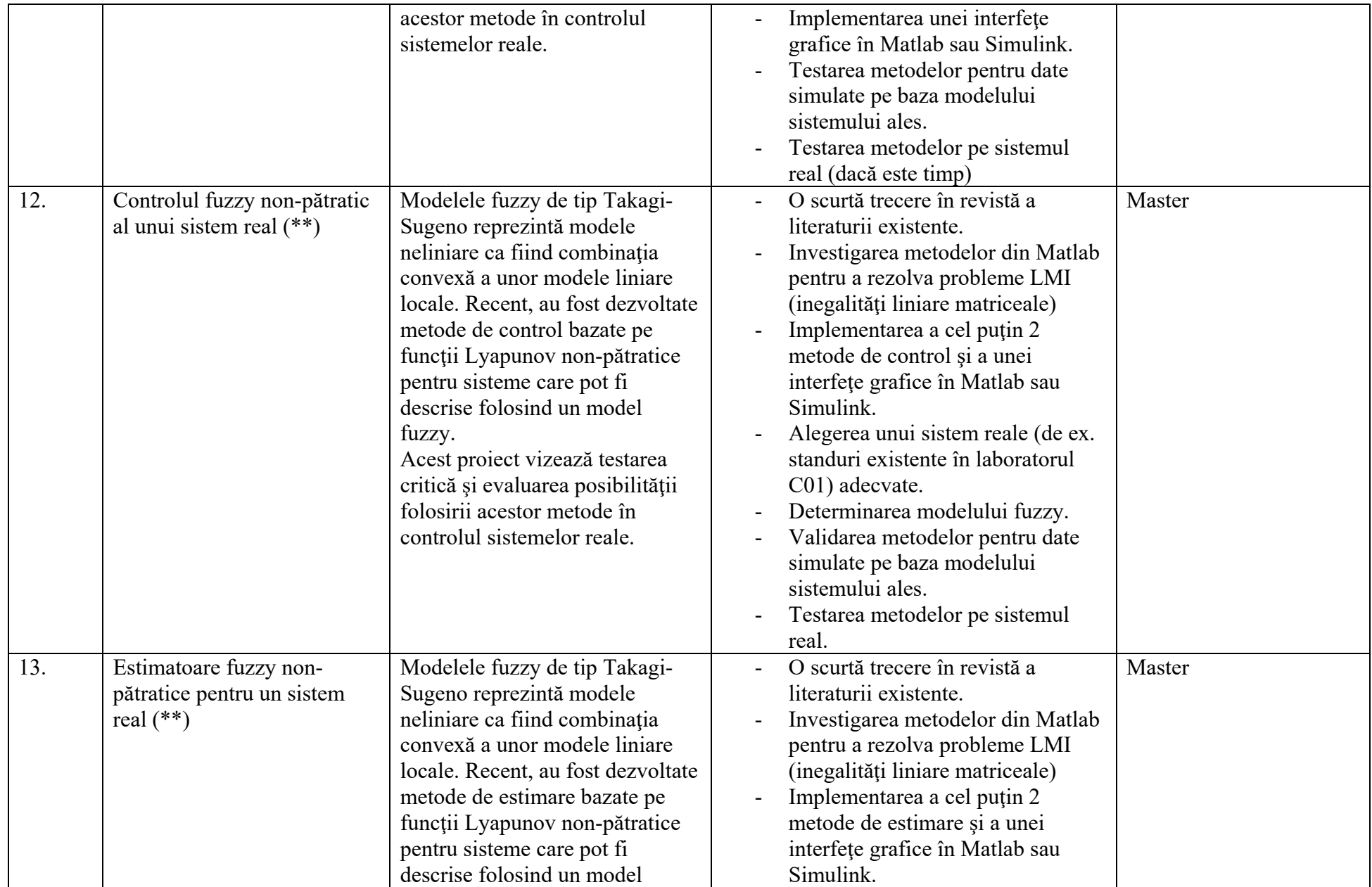

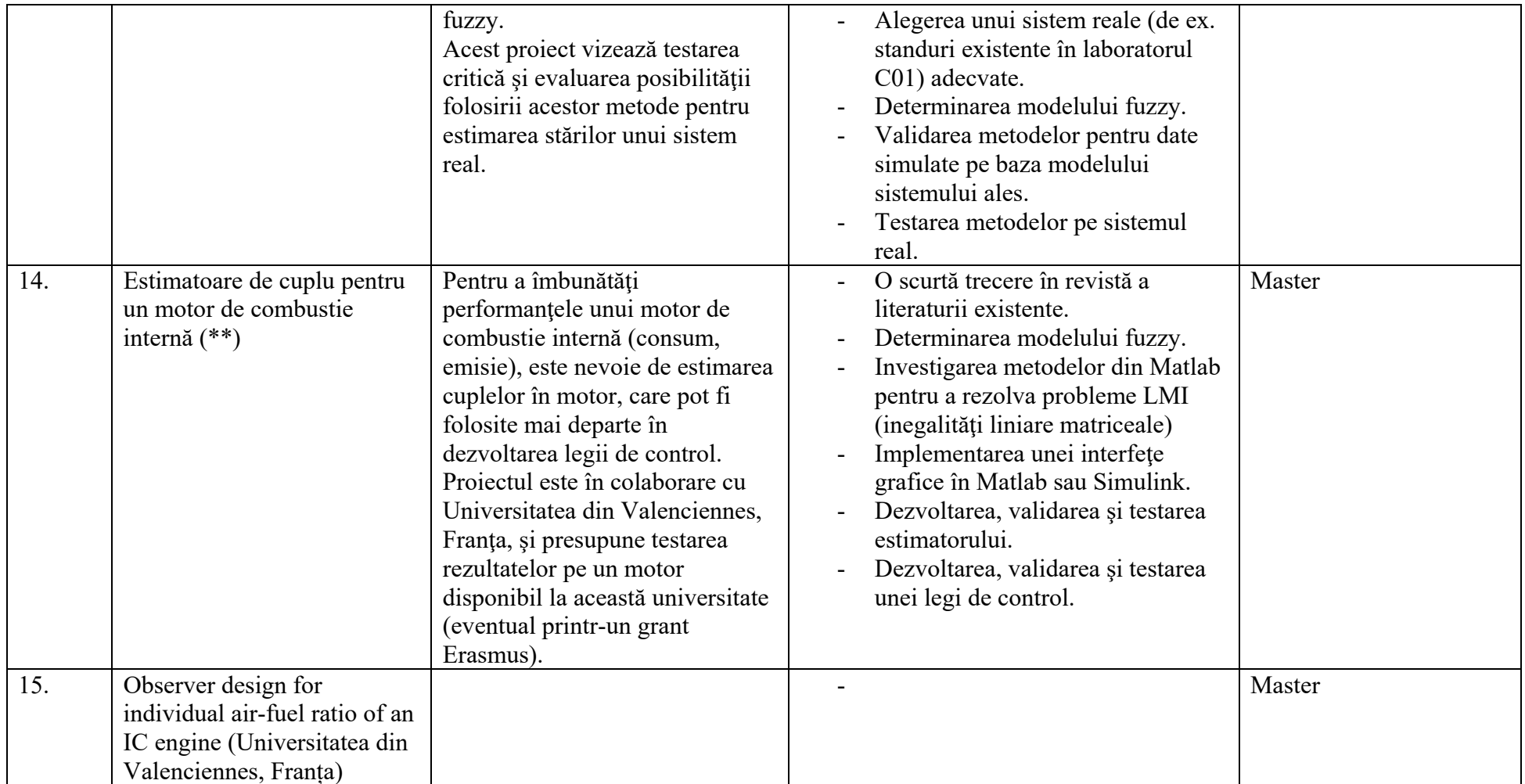

(\*) Toate proiectele necesită experienţă în Matlab/Simulink, cunoştinţe solide de algebră liniară, analiză matematică, şi teoria sistemelor.

(\*\*) Temă co-supervizată de dr. J. Lauber, Universitatea din Valenciennes, Franţa. Este necesar ca studentul/a să vorbească fluent limba engleză.